#### **Woodlands Primary School Computing Overview**

#### **EYFS Opportunities for Computing**

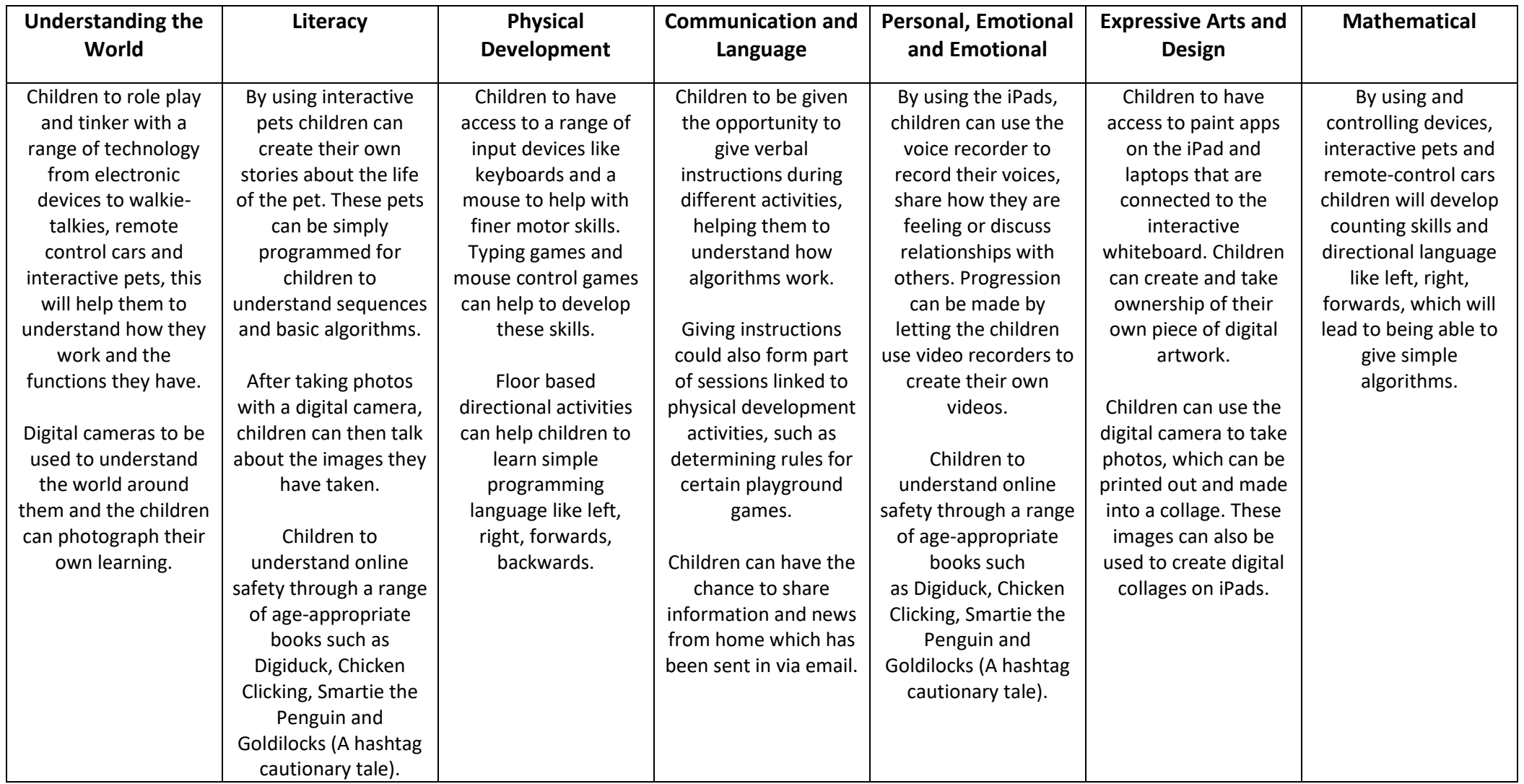

**Computing Vocabulary** – algorithm, backwards, backwards, camera, computer, create, digital camera, email, equipment, forward, forwards, information, instruction, internet, iPad, keyboard, keys, laptop, left, monitor, mouse, off, on, phone, photos, print, printer, remote, right, screen, share, sound, switch, technology, typing, website

# **Key Stage 1 and 2 Cycle A**

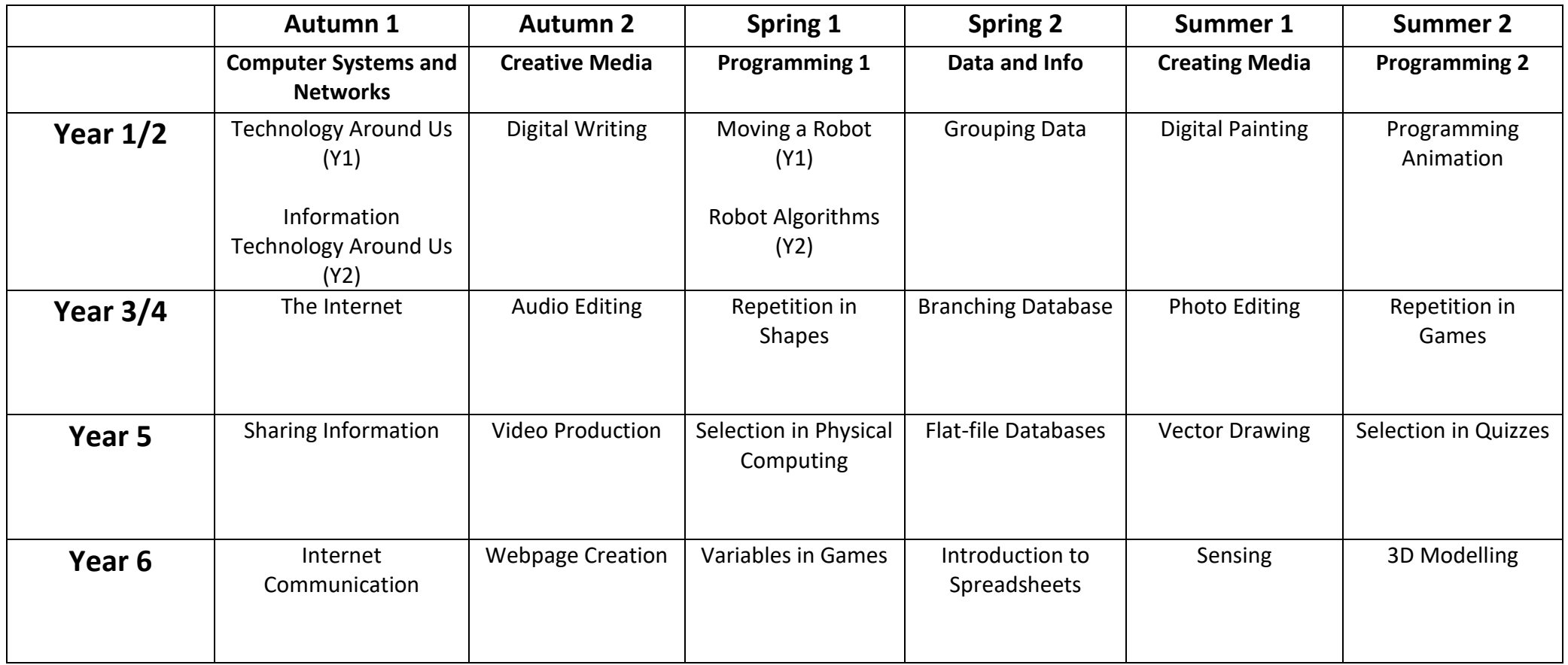

# **Unit Summaries Cycle A**

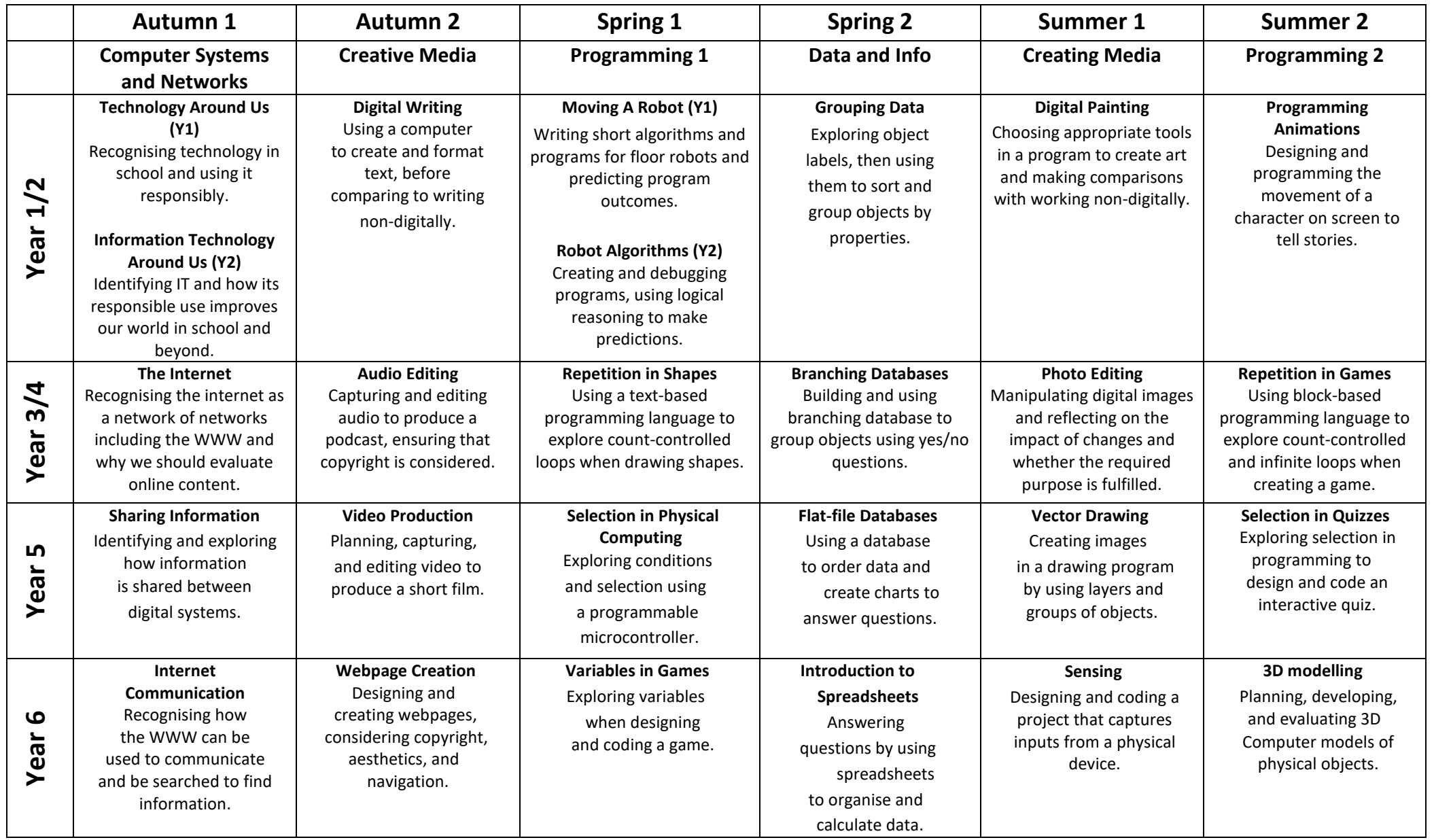

# **Computing Vocabulary Cycle A**

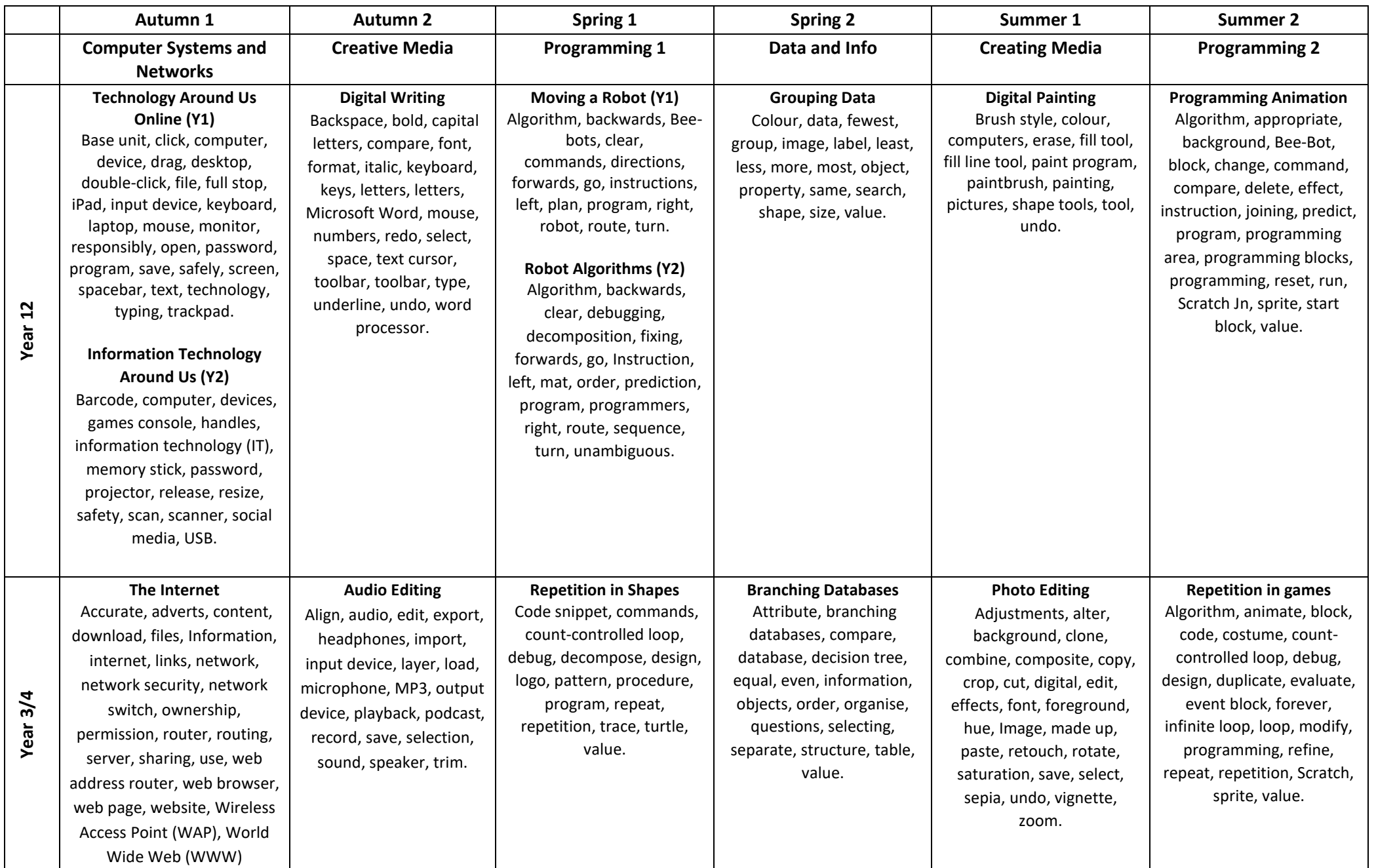

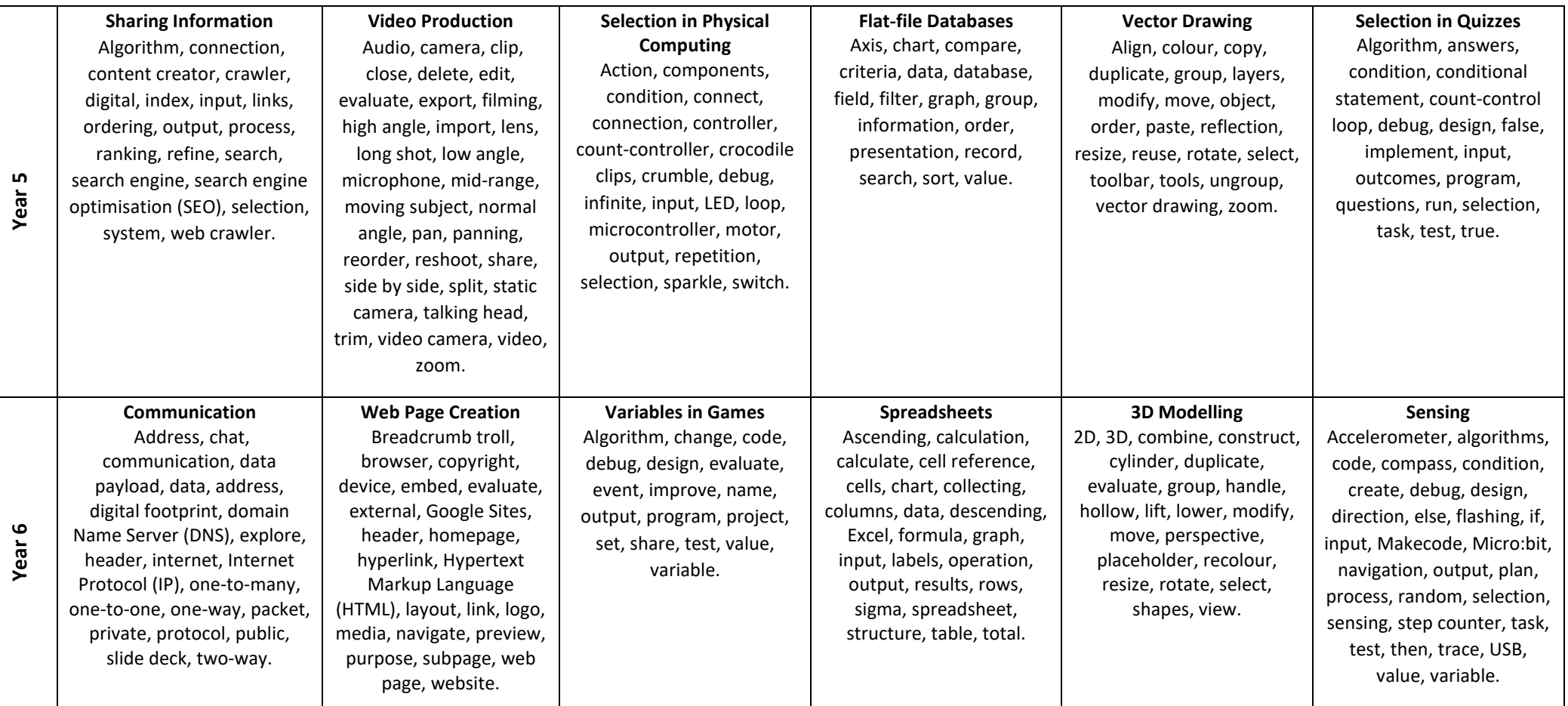

# **Key Stage 1 and 2 Cycle B**

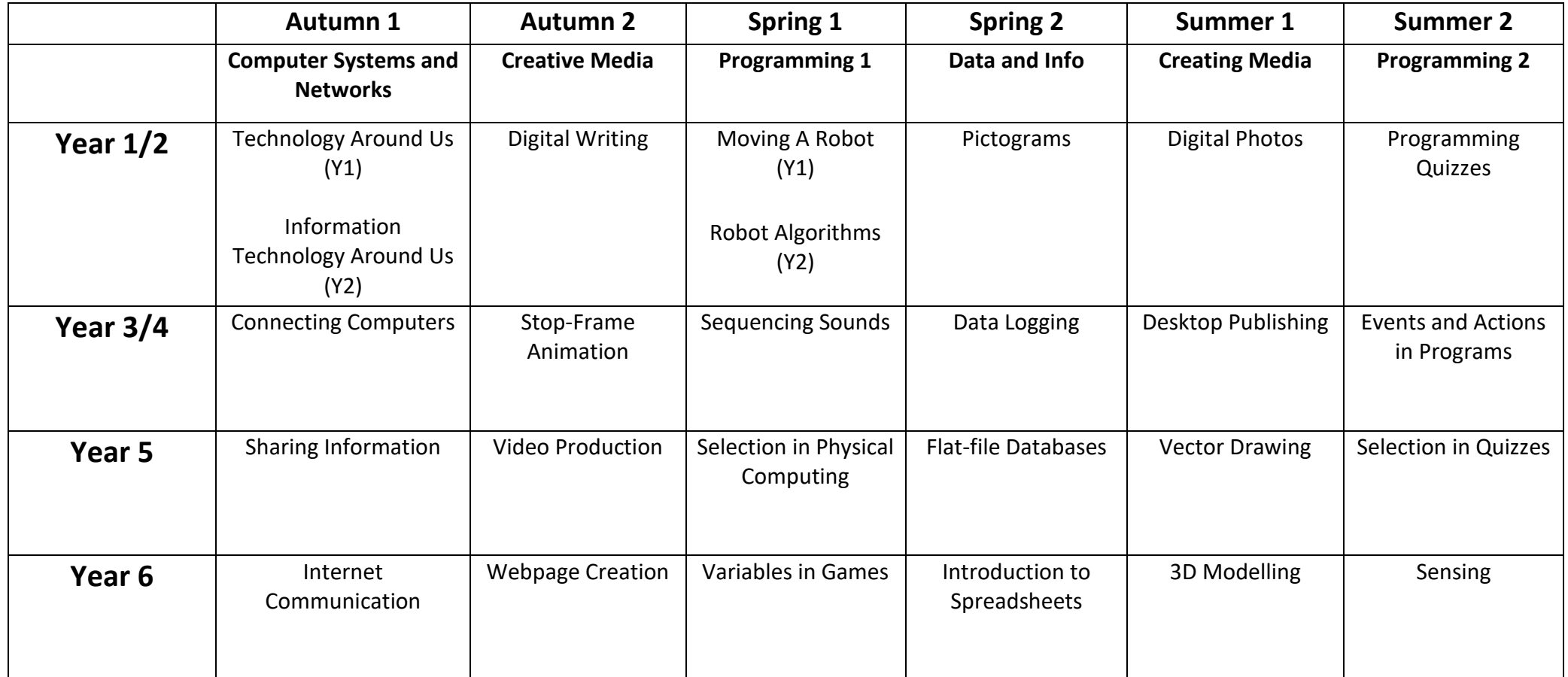

### **Unit Summaries Cycle B**

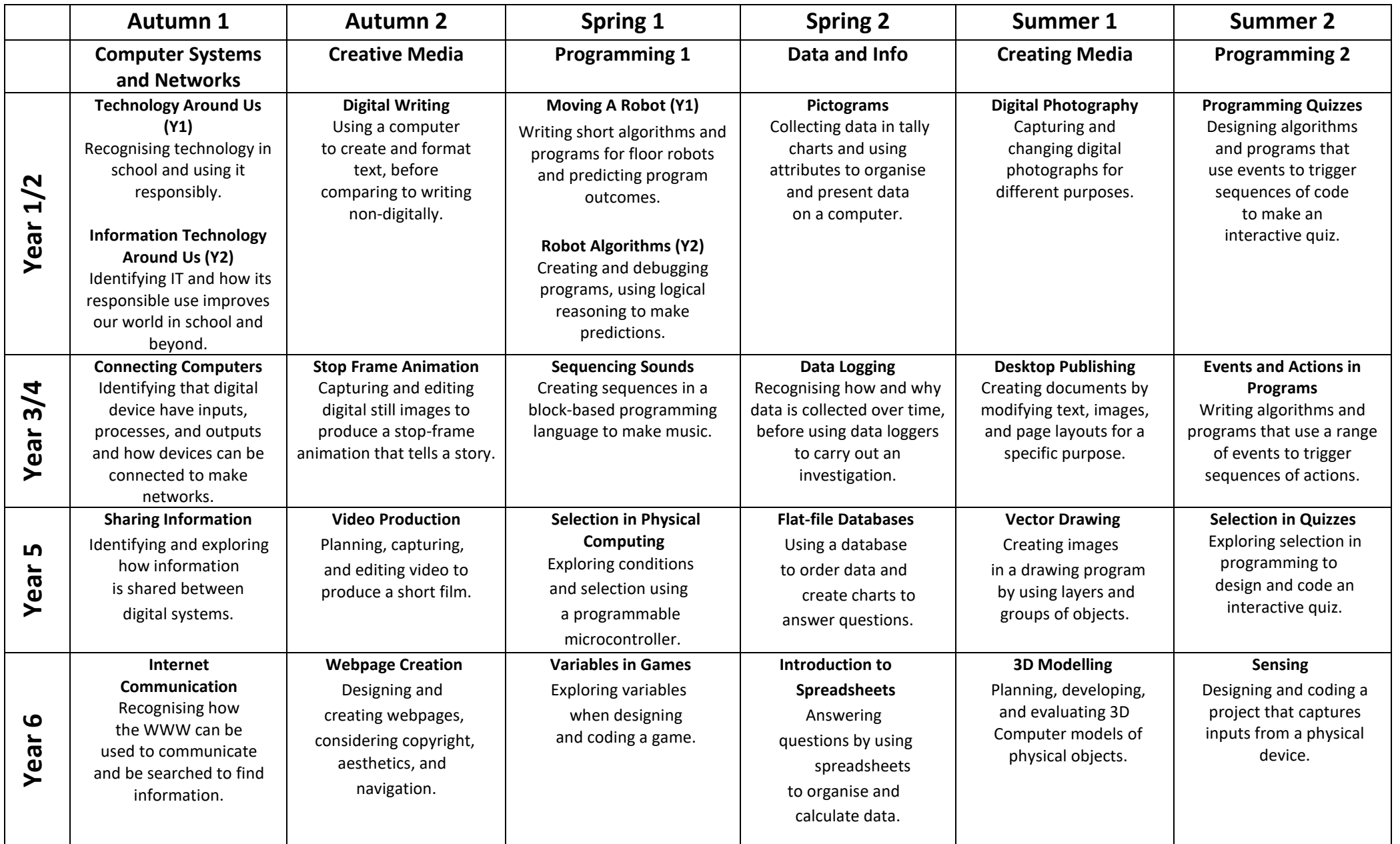

# **Computing Vocabulary Cycle B**

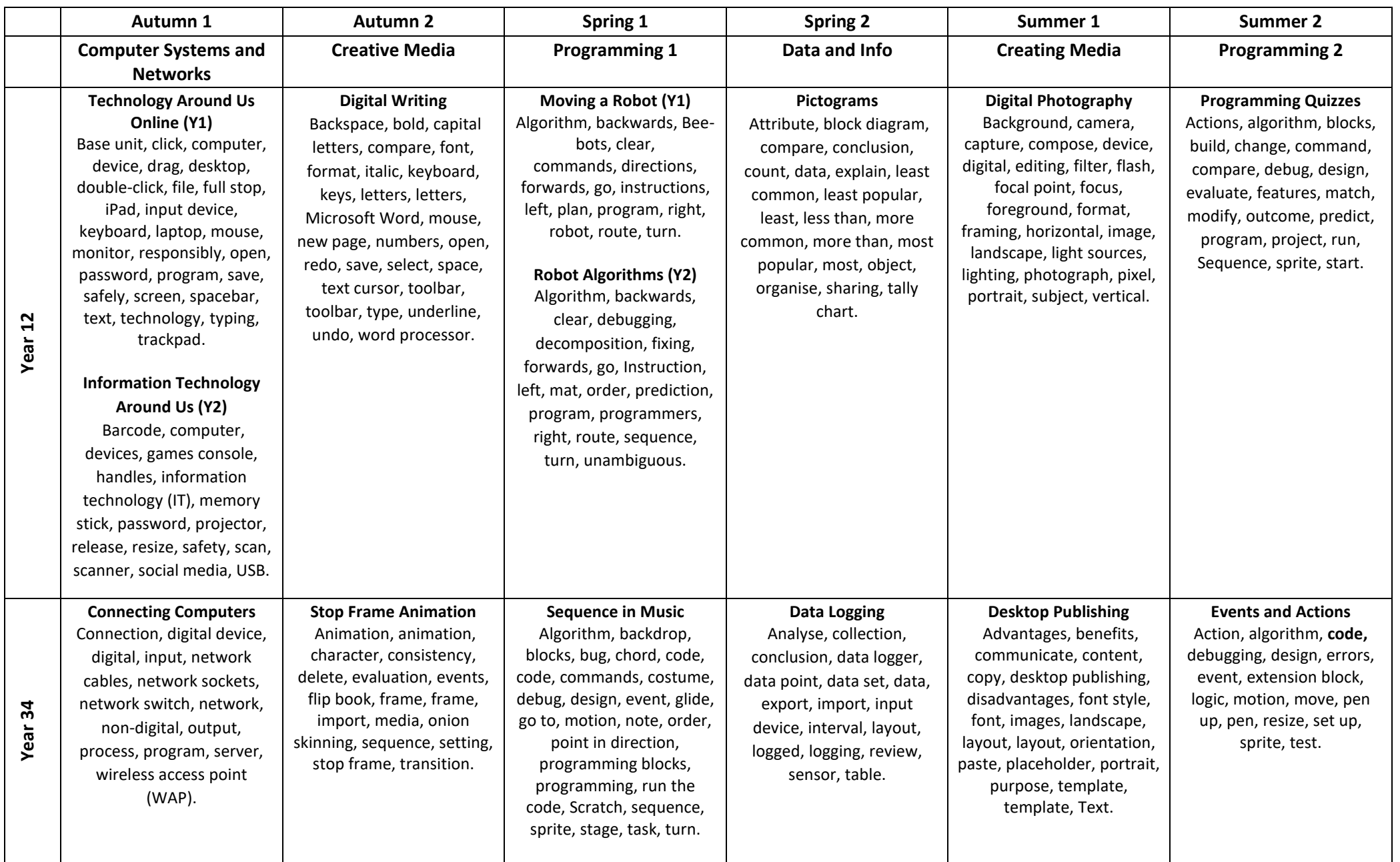

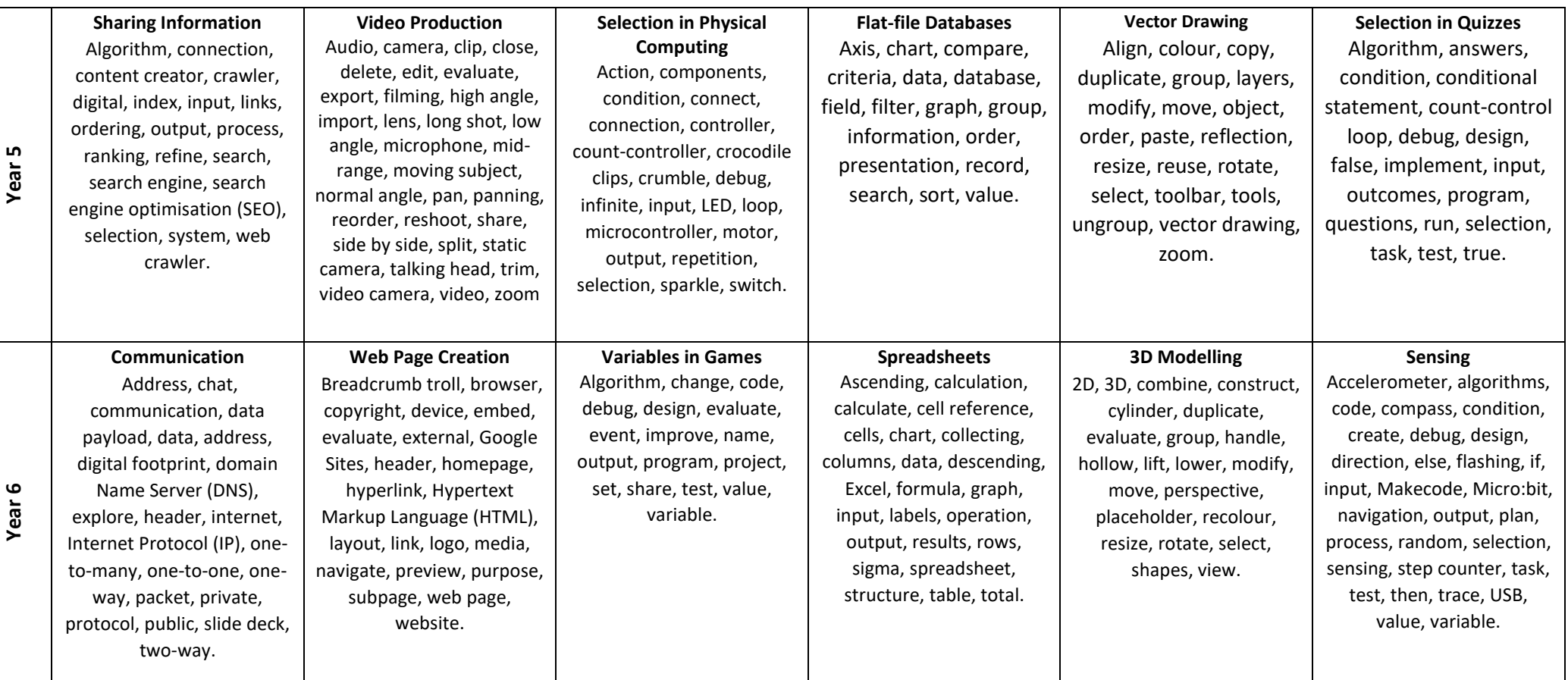